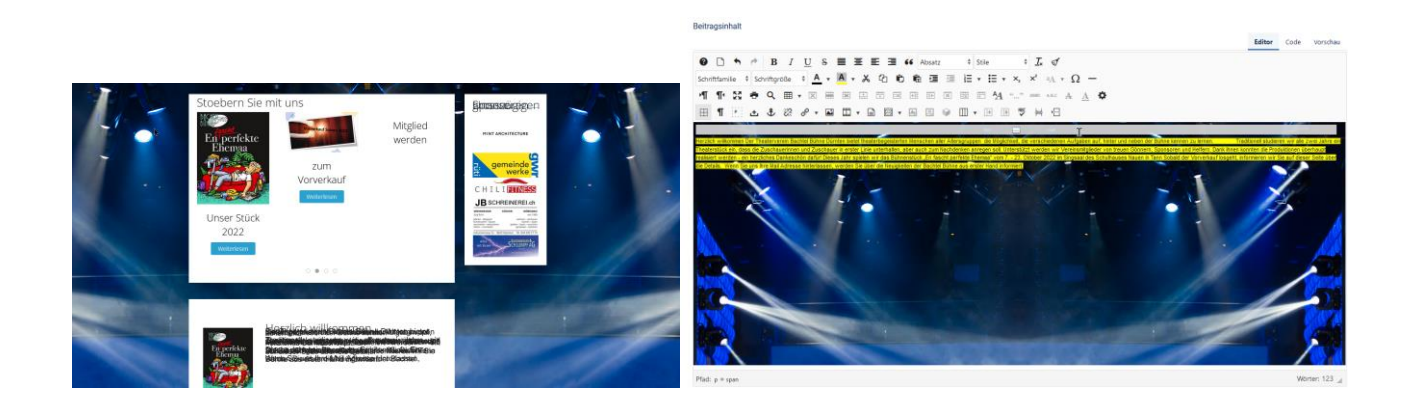

Startseite mit Hintergrundbild So sieht es aus, wenn ich einen Beitrag erstellen will. Gelb ist nur der Übersichtlichkeit erstellt. Das Bild sollte eigentlich nur im Template erscheinen. Ich kann dies nirgends entfernen